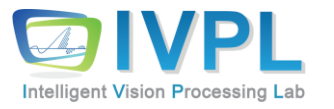

# **COMPUTER 비젼 프로그래밍**

8장. point, line, contour extraction (Practice) (점, 선, 외곽선 추출)(실습)

### **Sub-Project #2**

- Automatic Lane Detection For Smart Car
- 목표: 주행 중 도로 영상에서 실시간 차선 검출
- 주요 사용 기능: Hough Transform 기법
- 결과 발표
	- 11월 11일 월요일 수업 시간
- 주요 평가항목
	- 효과적인 차선 검출 결과(기본)
	- 차선 이탈 시 경고는 어떻게??(추가점)

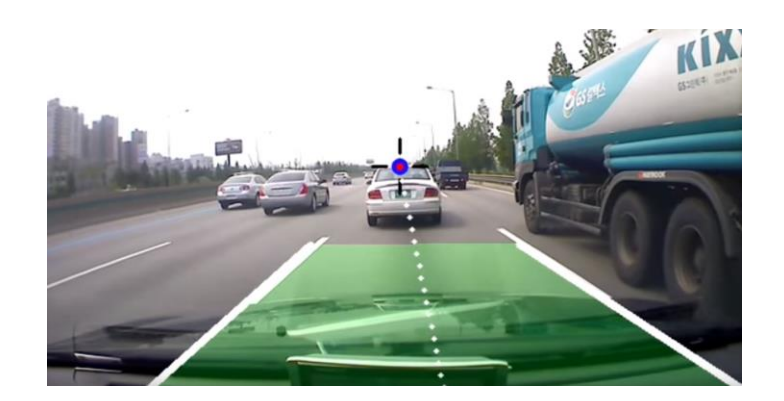

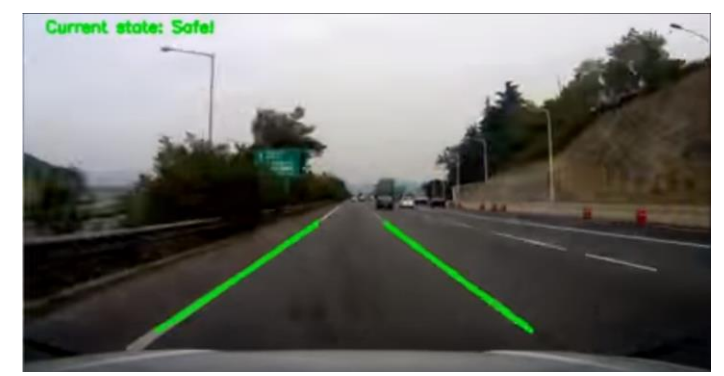

### ◼ Canny 연산자 API

▪ void Canny(InputArray **image**, OutputArray **edges**, double **threshold1**, double **threshold2**, int **apertureSize**=3, bool **L2gradient**=false )

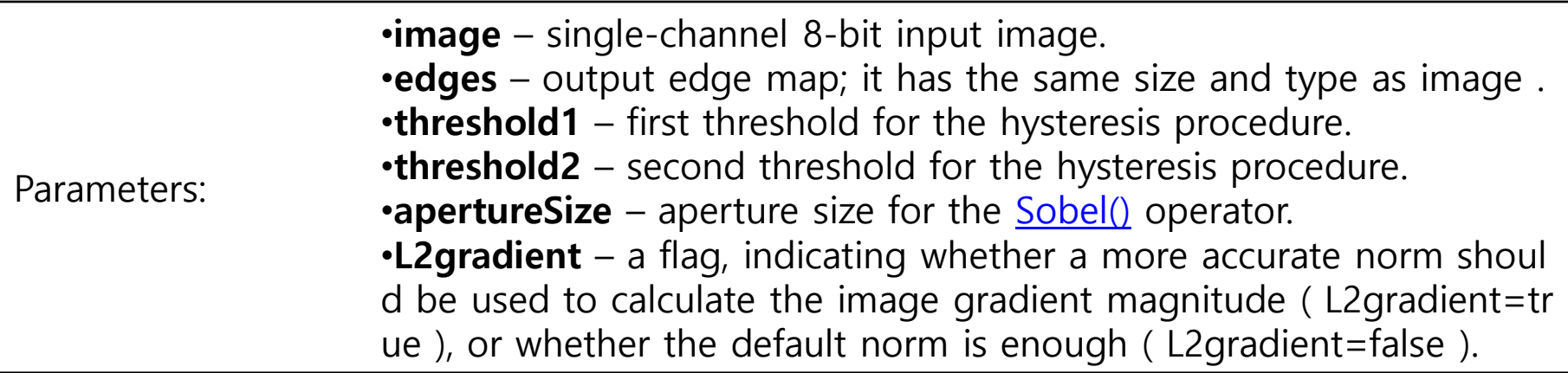

```
◼ Canny 연산자 기본 예제
  int main( int argc, char** argv )
  {
          Mat image, result, dst, dst1;
          int ratio = 3, lowThreshold=100;
          int kernel_size = 3;
          char* window_name = "Edge Map";
          /// Load image
          image = imread("test.jpg", 1); // Read the file
           if (image.empty()){ // Check for invalid input 
                 cout << "Could not open or find the image" << std::endl; 
                 return -1; 
           } 
          // Display the image
         cv::namedWindow("Original Image");
         cv::imshow("Original Image",image);
          /// Canny detector
          Canny( image, dst, lowThreshold, lowThreshold*ratio, kernel_size );
          /// Using Canny's output as a mask, we display our result
          dst1 = Scalar::all(0);image.copyTo( dst1, dst);
          imshow( window name, dst1 );
```

```
waitKey(0);
```
return 0;

▪ 수행 결과:

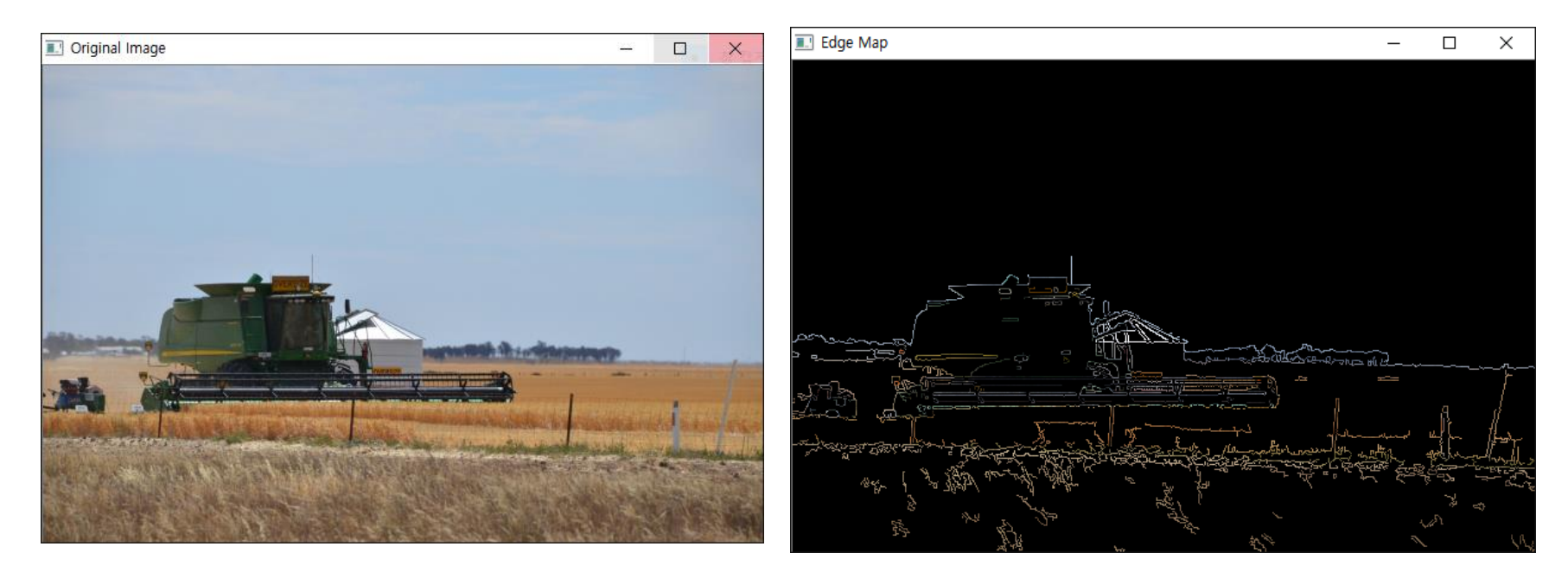

### ◼ Canny 연산자 기본 예제 with Trackbar

```
/// Global variables
Mat src, src_gray;
Mat dst, detected edges;
int edgeThresh = 1;
int lowThreshold;
int const max_lowThreshold = 100;
int ratio = 3;
int kernel size = 3;
char window_name[] = "Edge Map";
/**
* @function CannyThreshold
* @brief Trackbar callback - Canny thresholds input with a ratio 1:3
*/
void CannyThreshold(int, void*)
{
       /// Reduce noise with a kernel 3x3
        blur( src_gray, detected_edges, Size(3,3) );
       /// Canny detector
        Canny( detected_edges, detected_edges, lowThreshold, lowThreshold*ratio, kernel_size );
       /// Using Canny's output as a mask, we display our result
        dst = Scalar::all(0);
```

```
src.copyTo( dst, detected_edges);
imshow( window name, dst );
```
}

```
int main( int argc, char** argv )
{
        /// Load an image
        src = imread("test.jpg", 1);if( !src.data ) { return -1; }
         ///Display the original image
```
namedWindow("Original image"); imshow("Original image",src);

/// Create a matrix of the same type and size as src (for dst) dst.create( src.size(), src.type() );

```
/// Convert the image to grayscale
cvtColor( src, src_gray, COLR_BGR2GRAY );
```
/// Create a window namedWindow( window\_name, WINDOW\_AUTOSIZE );

/// Create a Trackbar for user to enter threshold **createTrackbar**( "Min Threshold:", window\_name, &lowThreshold, max\_lowThreshold, **CannyThreshold** );

```
/// Show the image
CannyThreshold(0, 0);
```
}

/// Wait until user exit program by pressing a key waitKey(0); return 0;

#### ■ 수행 결과: 스크롤에 따른 결과 변화 관찰 ....!!!!

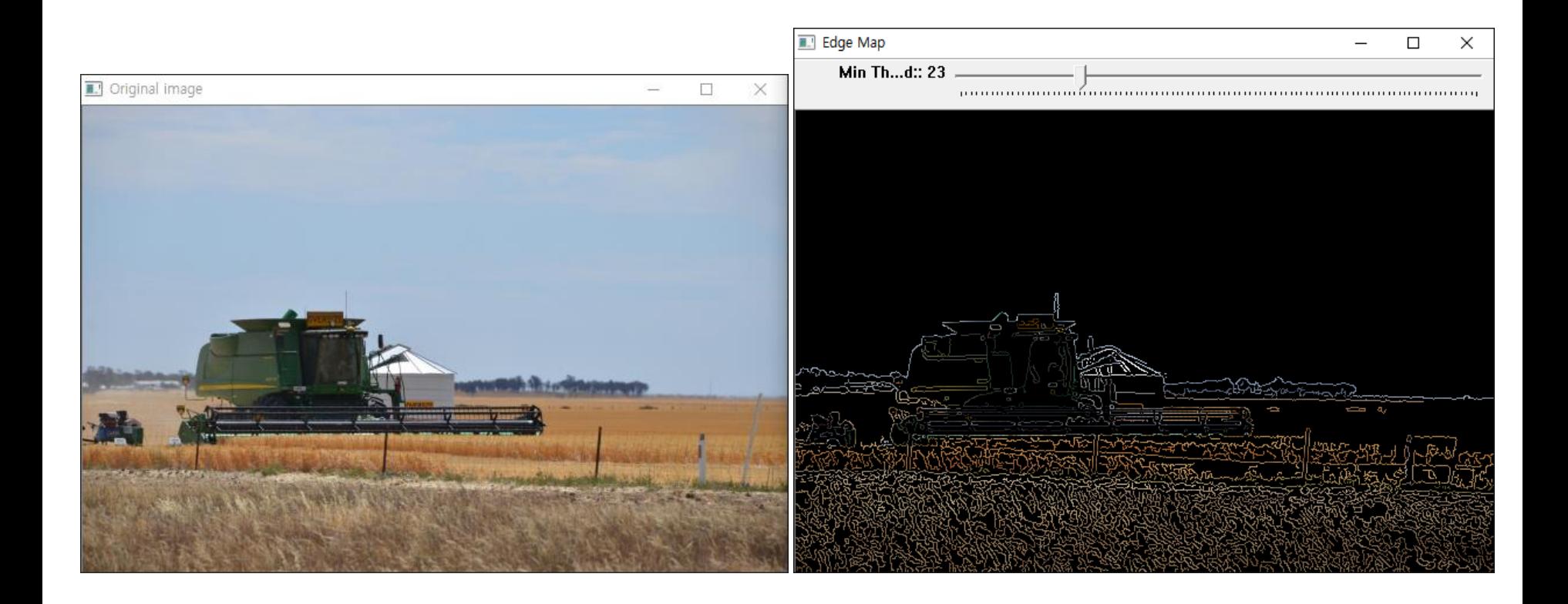

### **Hough Transform(허프 변환)**

### ◼ **HoughCircles**

- **Finds circles in a grayscale image** using the Hough transform.
- void HoughCircles(InputArray **image**, OutputArray **circles**, int **method**, double **dp**, double **minDist**, double **param1**=100, double **param2**=100, int **minRadius**=0, int **maxRadius**=0 )

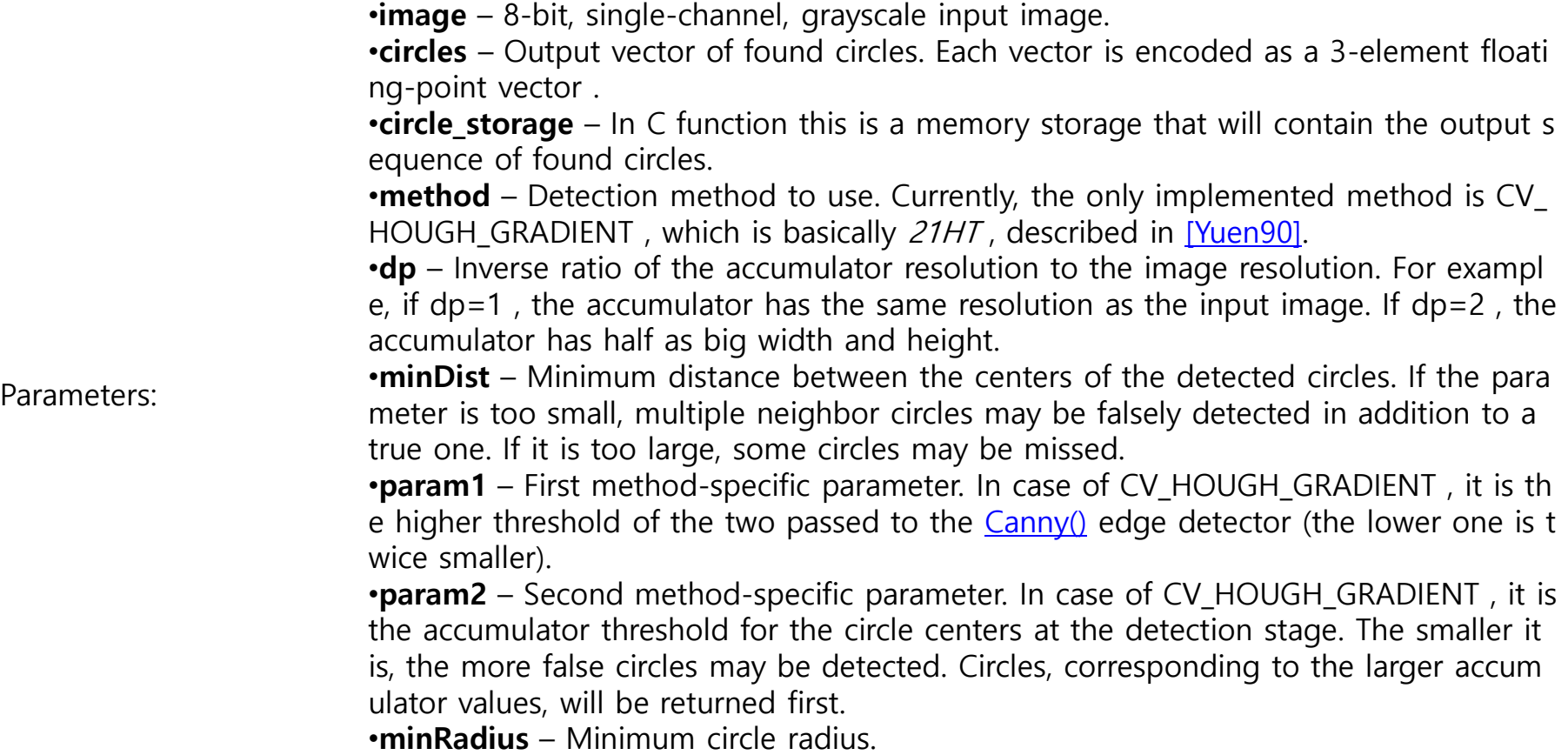

•**maxRadius** – Maximum circle radius.

# **Hough Transform(허프 변환)**

### ◼ **HoughLines**

- Finds lines in **a binary image** using the standard Hough transform.
- void HoughLines(InputArray **image**, OutputArray **lines**, double **rho**, double **theta**, int **threshold**, double **srn**=0, double **stn**=0 )

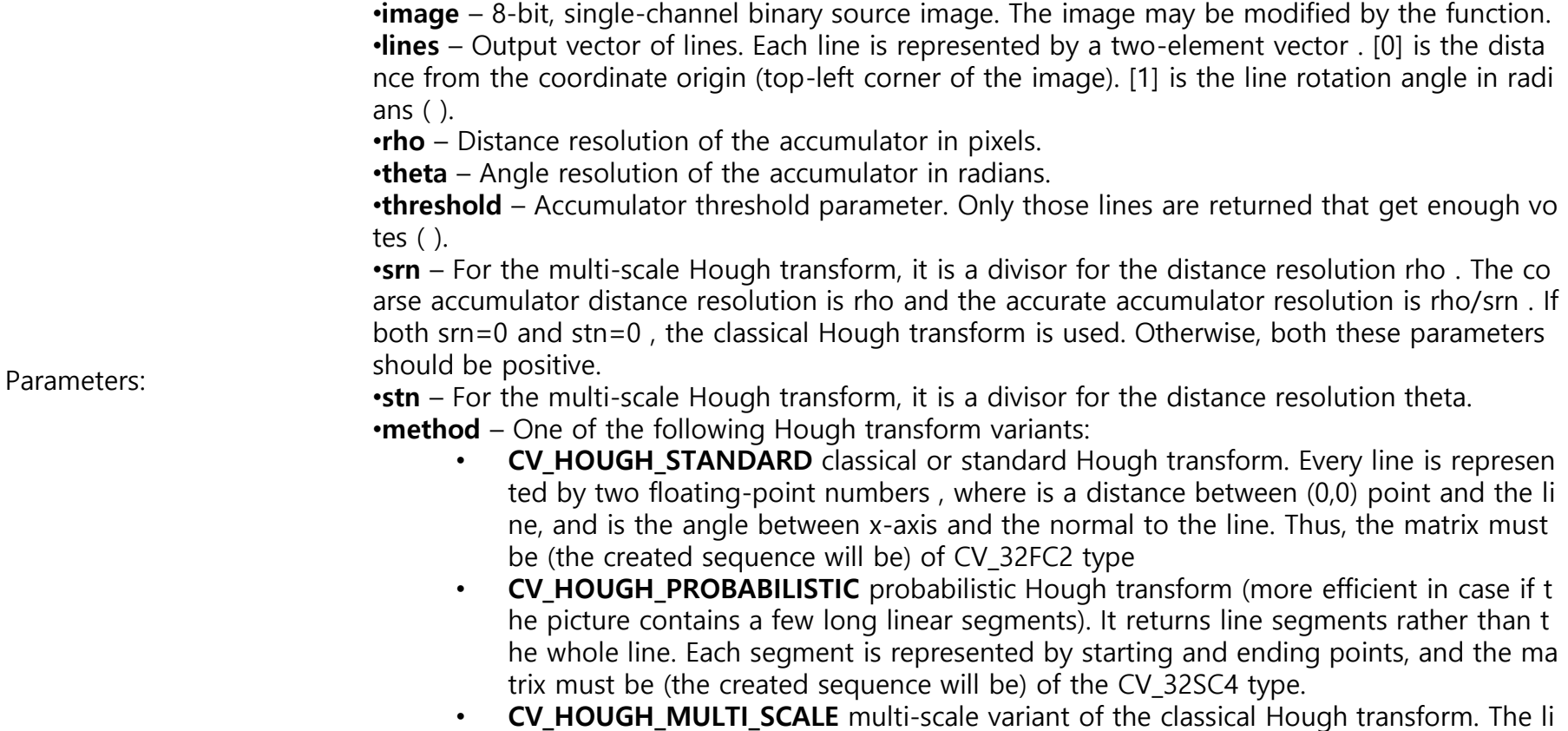

nes are encoded the same way as CV\_HOUGH\_STANDARD.

# **Hough Transform(허프 변환)**

### ◼ **HoughLinesP**

- Finds line segments in **a binary image** using **the probabilistic** Hough transform.
- void HoughLinesP(InputArray **image**, OutputArray **lines**, double **rho**, double **theta**, int **threshold**, double **minLineLength**=0, double **maxLineGap**=0 )

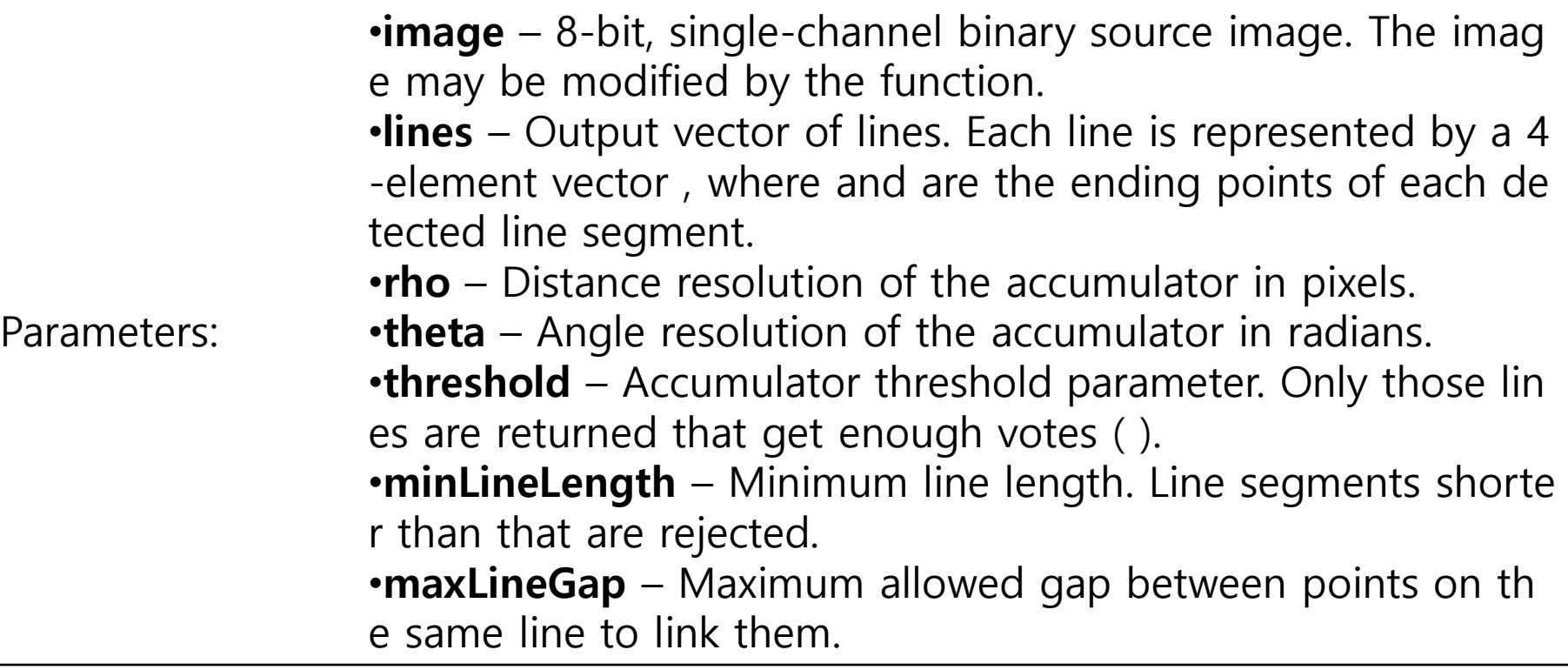

### **Hough Transform(허프 변환) – HoughLines 활용 실습**

#### ◼ HoughLines API 이용 실습

/// Function header //constexpr auto  $PI = 3.14$ ; float const PI= 3.14;

```
int main( int argc, char** argv )
```
 $\{$ 

cv::Mat image= cv::imread("road.jpg", 0); cv::namedWindow("Original Image"); cv::imshow("Original Image",image);

// 캐니 알고리즘 적용 cv::Mat contours; cv::Canny(image, contours, 125, 350);

```
// 선 감지 위한 허프 변환
std::vector<cv::Vec2f> lines;
cv::HoughLines(contours, lines, 
1, PI/180, // 단계별 크기
80); // 투표(vote) 최대 개수  수에 따른 변화 관찰 필요 60, 40 등
```

```
// 선 그리기
```
cv::Mat result(contours.rows, contours.cols, CV\_8U, cv::Scalar(255)); std::cout << "Lines detected: " << lines.size() << std::endl;

# **Hough Transform(허프 변환) – HoughLines 활용 실습**

```
// 선 벡터를 반복해 선 그리기
std::vector<cv::Vec2f>::const_iterator it= lines.begin();
while (it!=lines.end()} {
      float rho = (*it)[0]; // 첫 번째 요소는 rho 거리
      float theta = (*it)[1]; // 두 번째 요소는 델타 각도
      if (theta < PI/4. || theta > 3.*PI/4.) { // 수직 행
           cv::Point pt1(rho/cos(theta), 0); // 첫 행에서 해당 선의 교차점
           cv::Point pt2((rho-result.rows*sin(theta))/cos(theta), result.rows);
         // 마지막 행에서 해당 선의 교차점
           cv::line(image, pt1, pt2, cv::Scalar(255), 1); // 하얀 선으로 그리기
      } else { // 수평 행
           cv::Point pt1(0,rho/sin(theta)); // 첫 번째 열에서 해당 선의 교차점
           cv::Point pt2(result.cols,(rho-result.cols*cos(theta))/sin(theta));
         // 마지막 열에서 해당 선의 교차점
           cv::line(image, pt1, pt2, cv::Scalar(255), 1); // 하얀 선으로 그리기
      }
      std::cout << "line: (" << rho << "," << theta << ")\";
      ++it;}
```
cv::namedWindow("Detected Lines with Hough"); cv::imshow("Detected Lines with Hough",image);

```
cv::waitKey(0);
return 0;
```
}

# **Hough Transform(허프 변환) - 실습**

**BM** 명령 프롬프트 - CV\_Apps.exe  $\Box$ ▪ 수행 결과: 222, 0.17453 (52,2.1293)  $(28, 2.18166)$ <br> $(230, 0.20944)$  $(168, 1.6057)$ ine: (100,11.0007)<br>ine: (47,2.1293)<br>ine: (26,2.18166)<br>ine: (151,1.58825) :#Temp#CVApps3\_HoughTransform#Debug>CV\_Apps.exe \*\*\*\* VIDEOINPUT LIBRARY - 0.1995 - TFW07 \*\*\*\*\* es detected: 15  $(42, 2.14675)$ 35, 2.16421) 224.0.174533 (45 2 14675  $(149 + 6057$ 0.20944  $(168.1.6057$  $(47, 2.$ 1293)  $(26.2.18166)$  $(151.1.58825)$ 

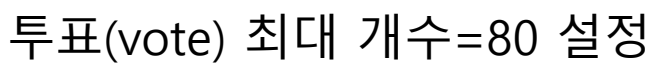

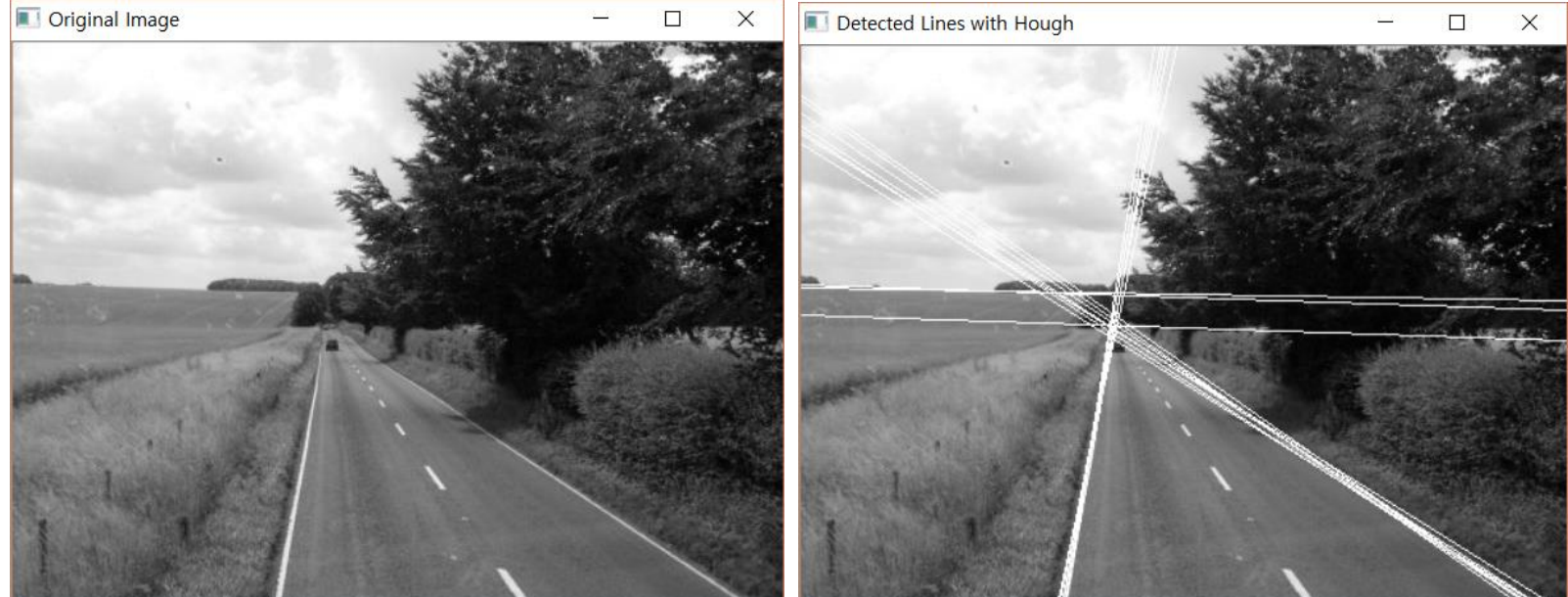

### **Hough Transform(허프 변환) - 실습**

▪ 수행 결과:

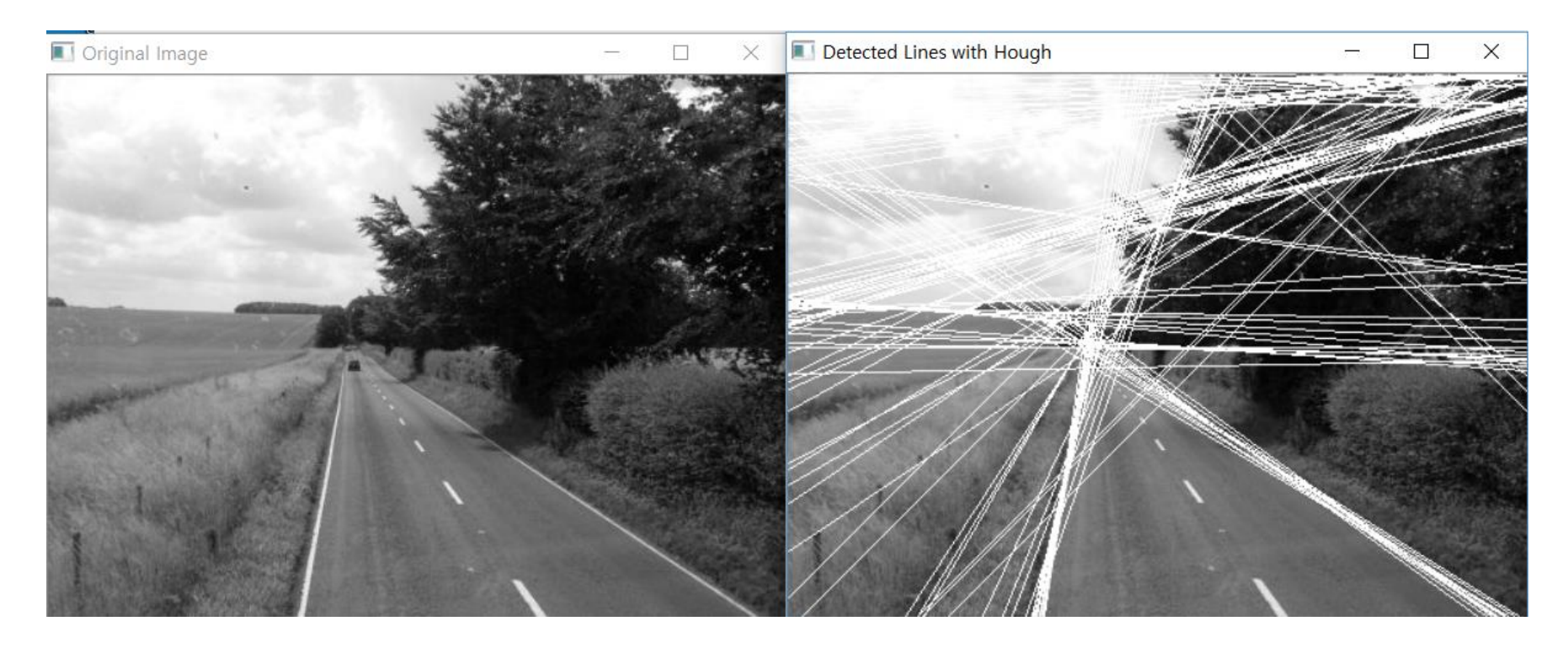

#### 투표(vote) 최대 개수=60 설정

### **Hough Transform(허프 변환) - 실습**

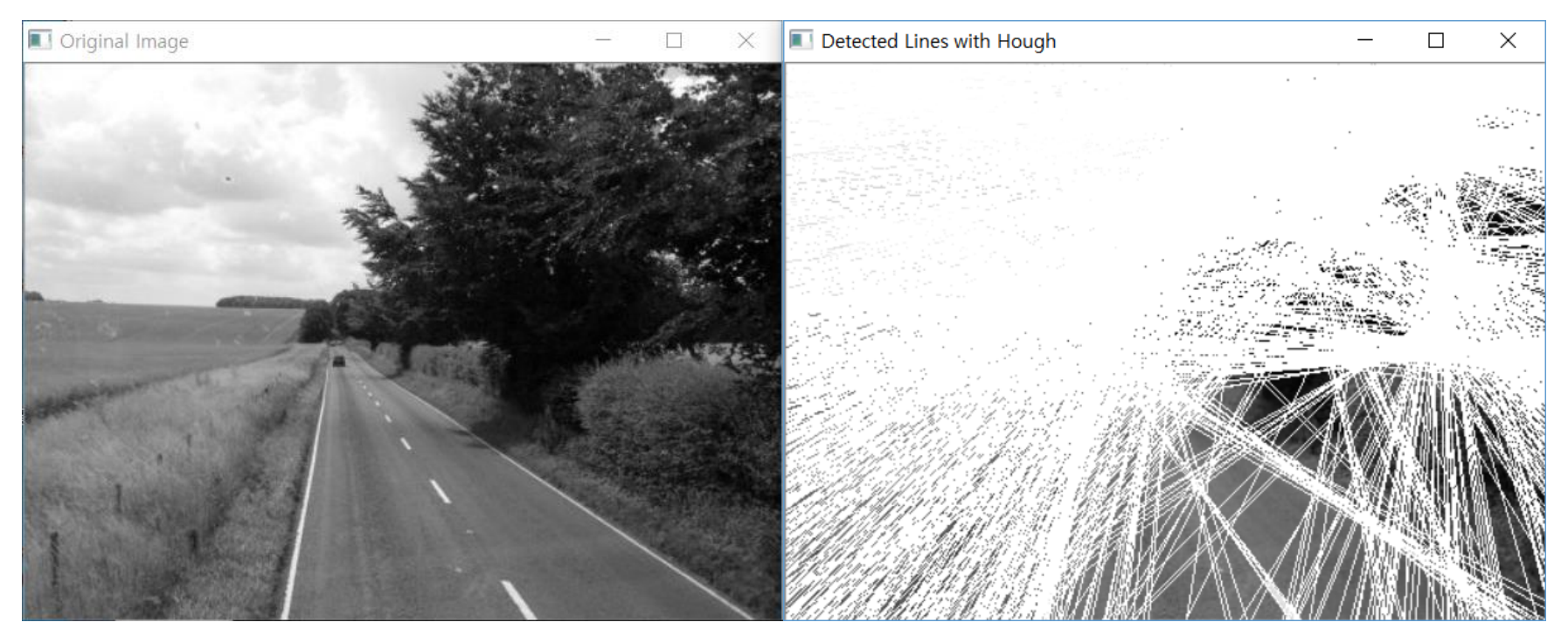

#### 투표(vote) 최대 개수=40 설정

### **Hough Transform(허프 변환) – HoughCircles 활용 실습**

```
◼ HoughCircles 활용 예제 코드
```

```
int main( int argc, char** argv )
{
     Mat image;
     // Detect circles
     image = cv::imread(argv[1],0);
```

```
cv::GaussianBlur(image,image,cv::Size(5,5),1.5);
```

```
std::vector<cv::Vec3f> circles;
cv::HoughCircles(image, circles, HOUGH_GRADIENT, 
2, // accumulator resolution (size of the image / 2) 
50, // minimum distance between two circles
200, // Canny high threshold 
100, // minimum number of votes 
25, 100); // min and max radius
```

```
std::cout << "Circles: " << circles.size() << std::endl;
```

```
(계속)
```

```
// Draw the circles
Mat image1= cv::imread(argv[1], 1);
```

```
std::vector<cv::Vec3f>::const_iterator_itc= circles.begin();
```

```
while (itc!=circles.end()) {
```

```
cv::circle(image1, 
cv::Point((*itc)[0], (*itc)[1]), // circle centre
(*itc)[2], */circ //circle radius
cv::Scalar(255), // color 
2); // thickness
```

```
+itc;
```
}

}

```
cv::namedWindow("Detected Circles");
cv::imshow("Detected Circles",image1);
```

```
cv::waitKey();
return 0;
```
# **Hough Transform(허프 변환) – HoughCircles 활용 실습**

#### ■ 수행 결과: 원 2개를 검출하였음.

C:\Temp\Lecture7\CVApps4\_Circles\Debug>CV\_Apps.exe \*\*\*\*\* VIDEOINPUT LIBRARY - 0.1995 - TFW07 \*\*\*\*\* Circles: 2

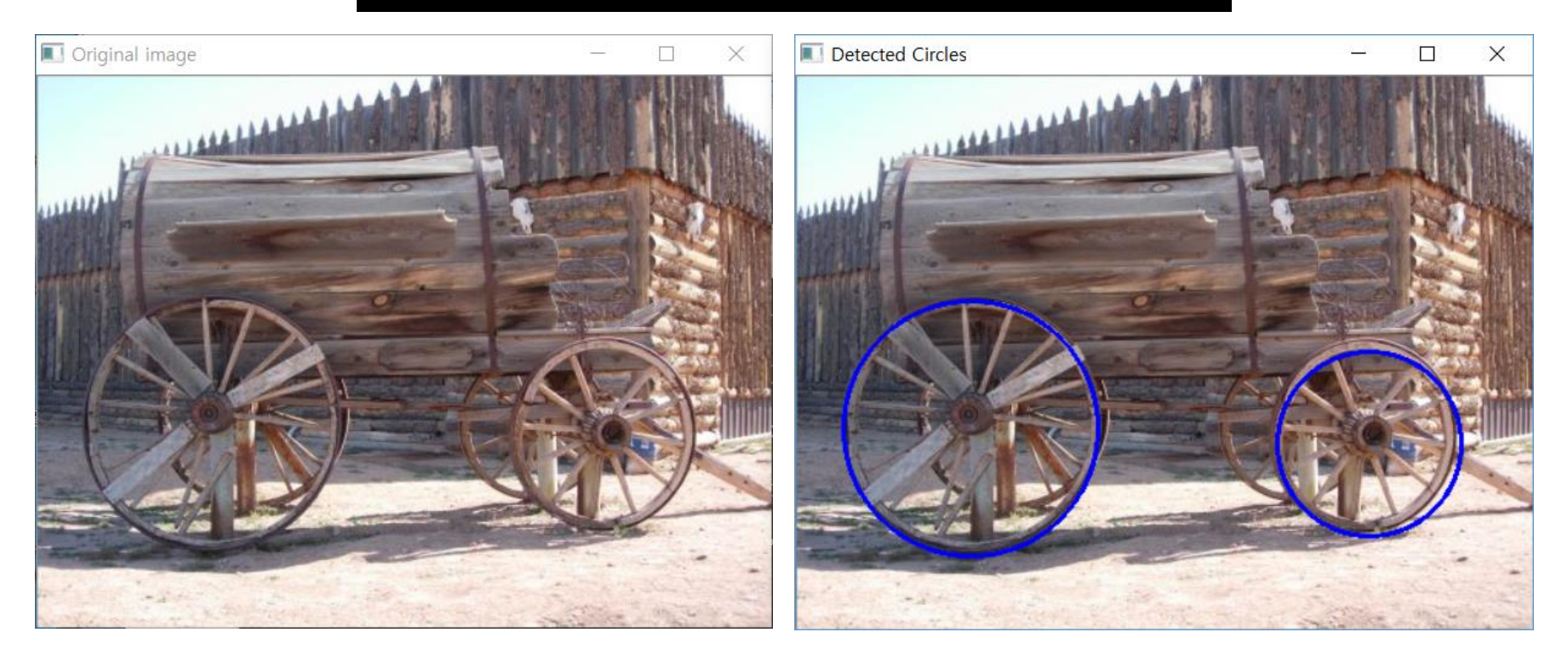

### ◼ Contour 검출 및 그리기

- **findContours(~)**
	- void findContours(InputOutputArray **image**, OutputArrayOfArrays **contours**, OutputArray **hierarchy**, int **mode**, int **method**, Point **offset**=Point())

•**image** – Source, an 8-bit single-channel image. Non-zero pixels are treated as 1's. Zero pixels remain 0's, so the image is treated as binary . You can use [compare\(\)](http://docs.opencv.org/2.4/modules/contrib/doc/openfabmap.htmlvoid compare(const Mat& queryImgDescriptor, vector<IMatch>& matches, bool addQuery , const Mat& mask)), [inRange\(\)](http://docs.opencv.org/2.4/modules/core/doc/operations_on_arrays.htmlvoid inRange(InputArray src, InputArray lowerb, InputArray upperb, OutputArray dst)), [threshold\(\)](http://docs.opencv.org/2.4/modules/imgproc/doc/miscellaneous_transformations.htmldouble threshold(InputArray src, OutputArray dst, double thresh, double maxval, int type)), [adaptiveThreshold\(\)](http://docs.opencv.org/2.4/modules/imgproc/doc/miscellaneous_transformations.htmlvoid adaptiveThreshold(InputArray src, OutputArray dst, double maxValue, int adaptiveMethod, int thresholdType, int blockSize, double C)), [Canny\(\)](http://docs.opencv.org/2.4/modules/imgproc/doc/feature_detection.htmlvoid Canny(InputArray image, OutputArray edges, double threshold1, double threshold2, int apertureSize, bool L2gradient)), and others to create a binary image ou t of a grayscale or color one. The function modifies the image while extracting the contours. If mode equals to CV\_RETR\_CCOMP or CV\_RETR\_FLOODFILL, the input can also be a 32-bit integer image of labels (CV\_32SC1).

•**contours** – Detected contours. Each contour is stored as a vector of points.

•**hierarchy** – Optional output vector, containing information about the image topology. It has as many elements as the number of contours. For each i-th contour contours[i] , the elements hierarchy[i][0] , hiearchy[i][1] , hiearchy[i][2] , and hiearchy[i][3] are set to 0-based indices in contours of the next and previous contours at the same hierarchical level, the first child contour and the paren t contour, respectively. If for the contour i there are no next, previous, parent, or nested contours, the corresponding elements of hierarchy[i] will be negative.

•**mode** – Contour retrieval mode (if you use Python see also a note below).

- **RETR\_EXTERNAL** retrieves only the extreme outer contours. It sets hierarchy[i][2]=hierarchy[i][3]=-1 for all the contou rs.
- Parameters:
- **RETR\_LIST** retrieves all of the contours without establishing any hierarchical relationships.
- **RETR\_CCOMP** retrieves all of the contours and organizes them into a two-level hierarchy. At the top level, there are external boundaries of the components. At the second level, there are boundaries of the holes. If there is another co ntour inside a hole of a connected component, it is still put at the top level.
- **RETR TREE** retrieves all of the contours and reconstructs a full hierarchy of nested contours. This full hierarchy is buil t and shown in the OpenCV contours.c demo.

•**method** – Contour approximation method (if you use Python see also a note below).

- **CHAIN APPROX NONE** stores absolutely all the contour points. That is, any 2 subsequent points  $(x1,y1)$  and  $(x2,y2)$ of the contour will be either horizontal, vertical or diagonal neighbors, that is, max(abs(x1-x2),abs(y2-y1))==1.
- **CHAIN\_APPROX\_SIMPLE** compresses horizontal, vertical, and diagonal segments and leaves only their end points. Fo r example, an up-right rectangular contour is encoded with 4 points.
- **CHAIN APPROX TC89 L1,CV CHAIN APPROX TC89 KCOS** applies one of the flavors of the The-Chin chain approxi mation algorithm. See [\[TehChin89\]](http://docs.opencv.org/2.4/modules/imgproc/doc/structural_analysis_and_shape_descriptors.html#tehchin89) for details.

•**offset** – Optional offset by which every contour point is shifted. This is useful if the contours are extracted from the image ROI a nd then they should be analyzed in the whole image context.

- $\blacksquare$  drawContours(~)
	- void drawContours(InputOutputArray **image**, InputArrayOfArrays **contours**, int **contourIdx**, const Scalar& **color**, int **thickness**=1, int **lineType**=8, InputArray **hierarchy**=noArray(), int **maxLevel**=INT\_MAX, Point **offset**=Point() )

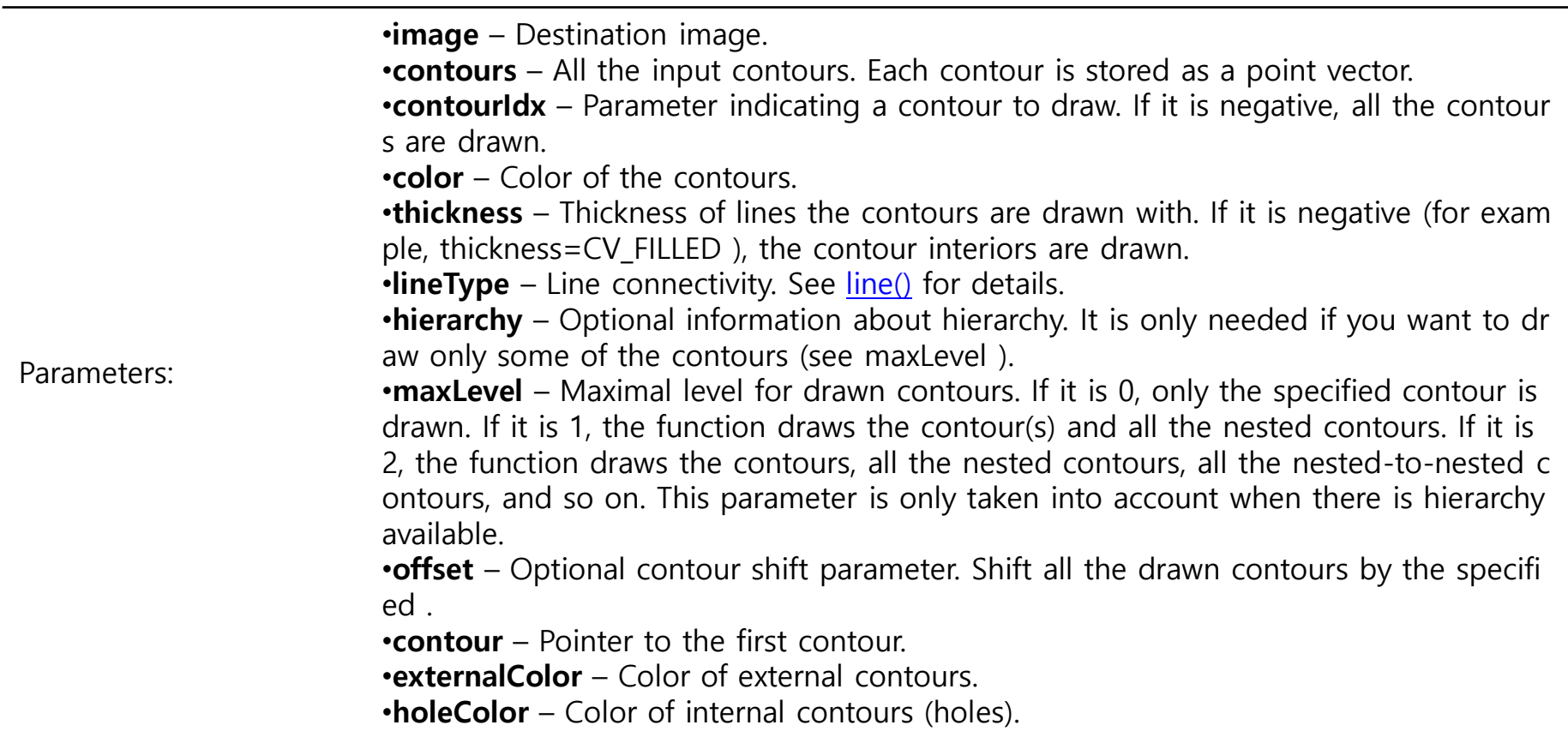

```
findContour 활용 예제 코드
```

```
int main()
\{// Read input binary image
    cv::Mat image= cv::imread("binaryGroup.bmp",0);
    if (!image.data)
    return 0; 
    cv::namedWindow("Binary Image");
    cv::imshow("Binary Image",image);
    // Get the contours of the connected components
    std::vector<std::vector<cv::Point>> contours;
    cv::findContours(image, 
         contours, // a vector of contours 
         CV RETR EXTERNAL, // retrieve the external contours
```
CV\_CHAIN\_APPROX\_NONE); // retrieve all pixels of each contours

// draw black contours on white image cv::Mat result(image.size(),CV\_8U,cv::Scalar(255)); cv::drawContours(result,contours, -1, // draw all contours cv::Scalar(0), // in black 2); // with a thickness of 2

```
cv::namedWindow("Contours");
cv::imshow("Contours",result);
// draw contours on the original image
cv::Mat original= cv::imread("group.jpg",1);
cv::drawContours(original,contours, -1, // draw all contours
         cv::Scalar(255,255,255), // in white
         2); // with a thickness of 2
```

```
cv::namedWindow("Contours on Animals");
cv::imshow("Contours on Animals",original);
```

```
cv::waitKey(0);
return 0;
```
}

▪ 수행 결과: 원 2개를 검출하였음.

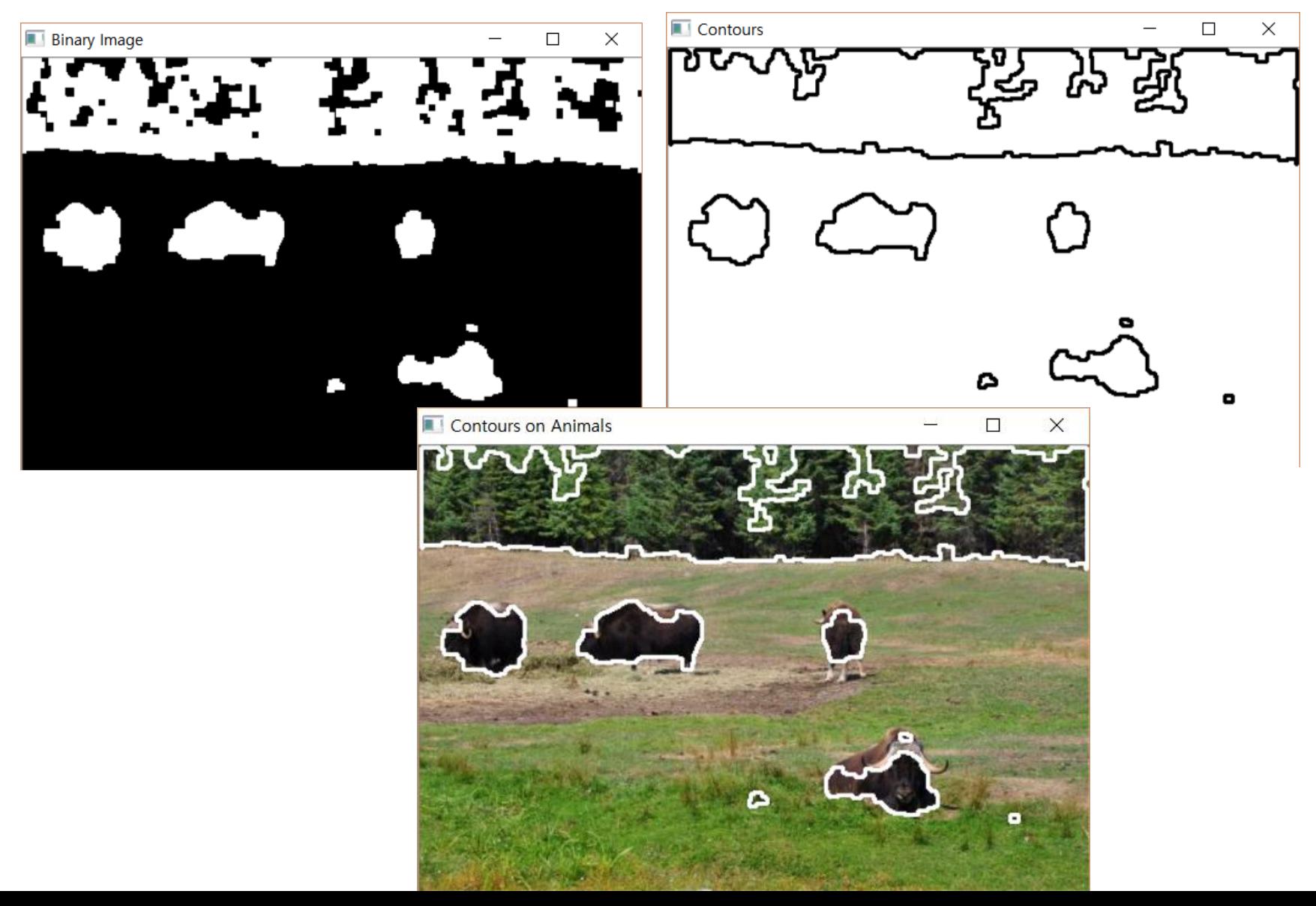

```
// draw black contours on white image
cv::Mat result(image.size(),CV_8U,cv::Scalar(255));
cv::drawContours(result,contours,
-1, // draw all contours
cv::Scalar(0), // in black
2); // with a thickness of 2
```

```
cv::namedWindow("Contours");
cv::imshow("Contours",result);
```
}

```
// Eliminate too short or too long contours
int cmin= 100; // minimum contour length
int cmax= 1000; // maximum contour length
std::vector<std::vector<cv::Point>>::const_iterator_itc=_contours.begin();
while (itc!=contours.end()-1) {
```

```
if (itc->size()-1 < cmin || itc->size()-1 > cmax)
     itc= contours.erase(itc);
else 
     +itc;
```
#### ■ Contour 크기에 따른 필터링을 통한 잡음 제거 후 결과

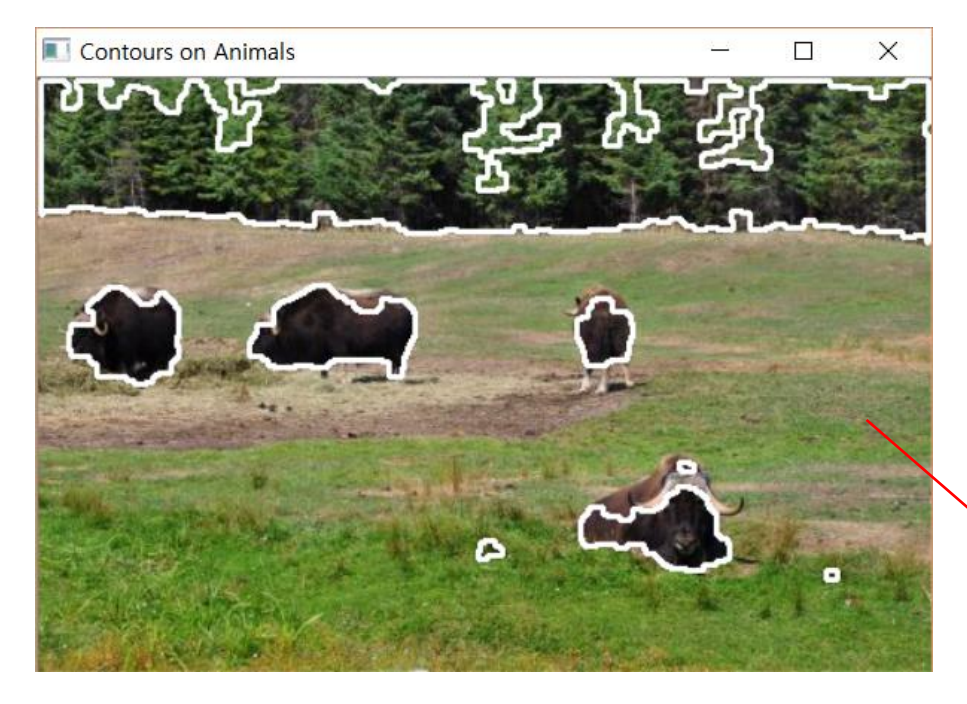

Contours on Animals

### **Contour Descriptor 추출** ◼ Contour Descriptor 추출 예제 코드 int main() { // Read input binary image cv::Mat image= cv::imread("binaryGroup.bmp",0); if (!image.data) return 0; cv::namedWindow("Binary Image"); cv::imshow("Binary Image",image); // Get the contours of the connected components **std::vector<std::vector<cv::Point>> contours;** cv::**findContours**(image, contours, // a vector of contours CV RETR EXTERNAL, // retrieve the external contours CV\_CHAIN\_APPROX\_NONE); // retrieve all pixels of each contours (계속) 파일 입력(imread()함수) 시 여러분들 영상 파일 path를 확인해야 합니다.

### **Contour Descriptor 추출**

// draw black contours on white image cv::Mat result(image.size(),CV\_8U,cv::Scalar(255)); cv::drawContours(result,contours, -1, // draw all contours cv::Scalar(0), // in black 2); // with a thickness of 2

```
cv::namedWindow("Contours");
cv::imshow("Contours",result);
```

```
// Eliminate too short or too long contours
int cmin= 100; // minimum contour length
int cmax= 1000; // maximum contour length
std::vector<std::vector<cv::Point>>::const_iterator_itc=_contours.begin();
while (itc!=contours.end()-1) {
```

```
if (itc->size()-1 < cmin \parallel itc->size()-1 > cmax)
itc= contours.erase(itc);
else 
++itc;
}
```
# **Contour Descriptor 추출**

(계속) // draw contours on the original image cv::Mat original= cv::imread("group.jpg",1); cv::**drawContours**(original,contours, -1, // draw all contours cv::Scalar(255,255,255), // in white 2); // with a thickness of 2

cv::namedWindow("Contours on Animals"); cv::imshow("Contours on Animals",original);

### **<<새로운 descriptor 삽입>> (다음 ppt)**

cv::waitKey(0); return 0;

}

- 활용 APIs
	- **approxPolyDP**
	- **boundingRect**
	- **line**
	- convexHull
	- **moments**

- **E** approxPolyDP: Approximates a polygonal curve(s) with the specified precision.
	- void approxPolyDP(InputArray **curve**, OutputArray **approxCurve**, double **epsilon**, bool **closed**)

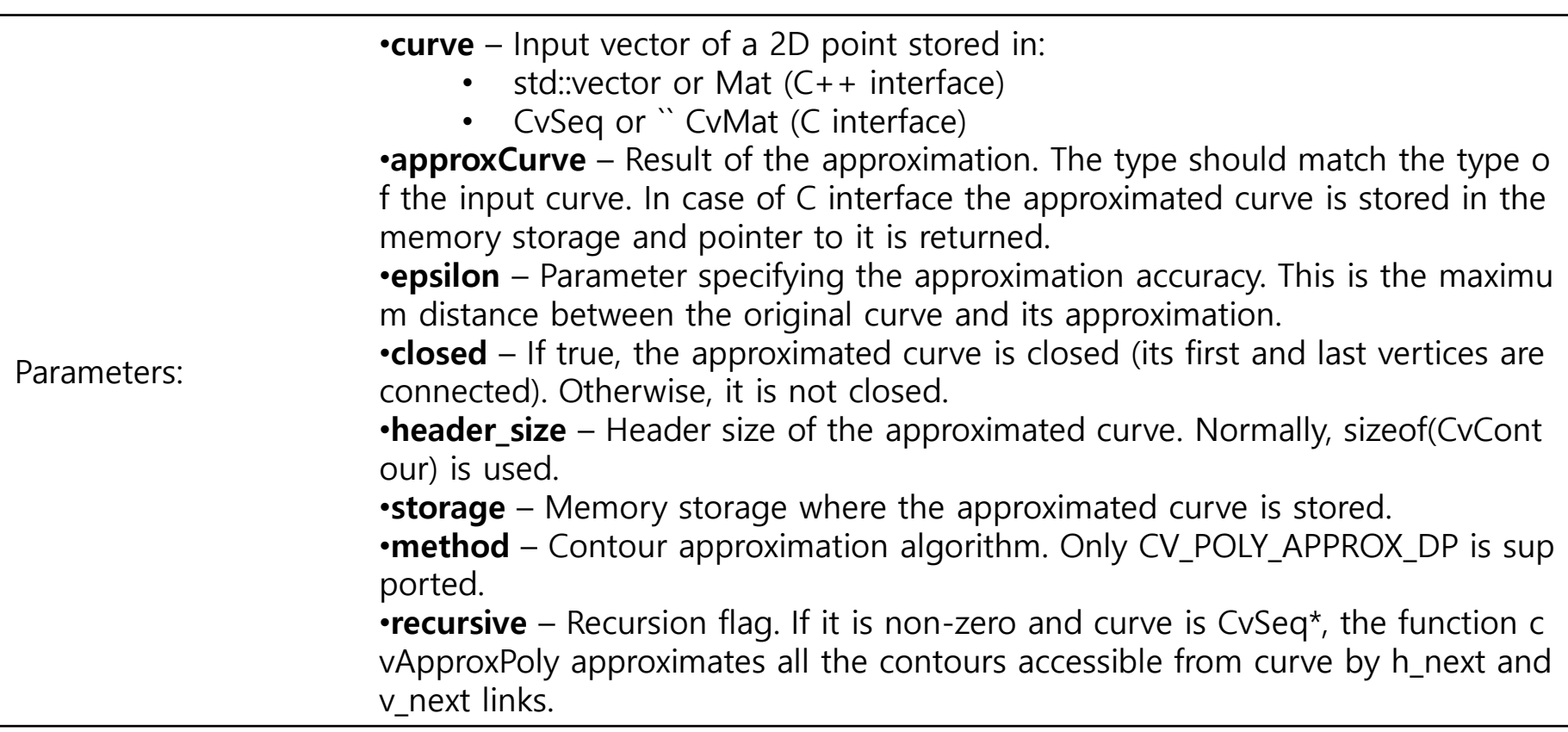

- **The moments:** Calculates all of the moments up to the third order of a polygon or rasterized shape.
	- Moments moments(array, bool **binaryImage**=false)

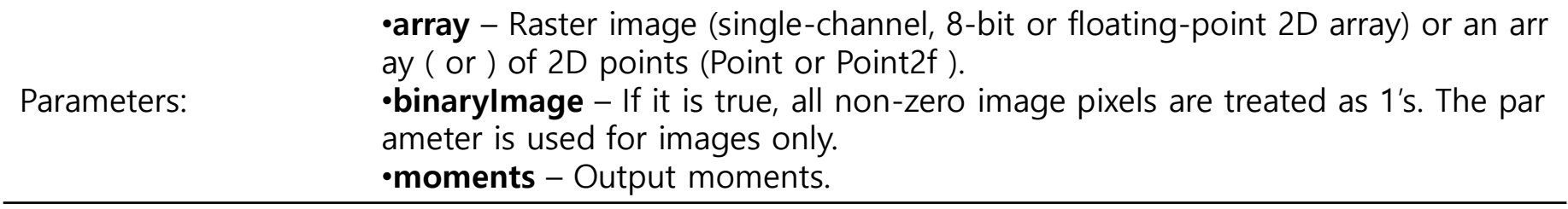

■ Line:

• void line(Mat& **img**, Point **pt1**, Point **pt2**, const Scalar& **color**, int **thickness**=1, int **lineType**=8, int **shift**=0)

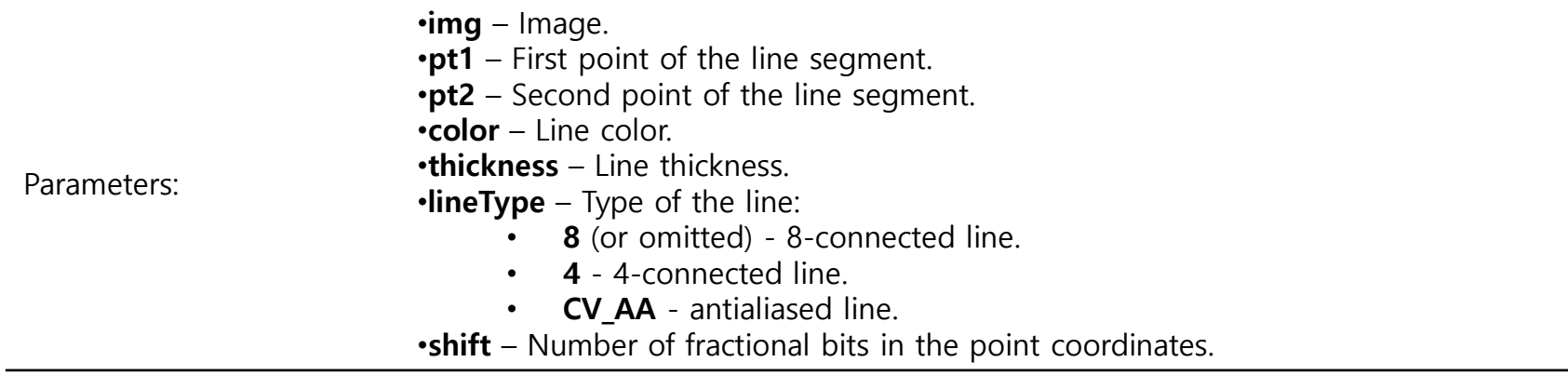

**• boundingRect:** Calculates the up-right bounding rectangle of a point set.

• Rect boundingRect(InputArray **points**)

Parameters •**curve** – Input vector of 2D points, stored in std::vector or Mat. •**closed** – Flag indicating whether the curve is closed or not.

#### **ConvexHull:** Finds the convex hull of a point set.

• void convexHull(InputArray **points**, OutputArray **hull**, bool **clockwise**=false, bool **returnPoints**=true )

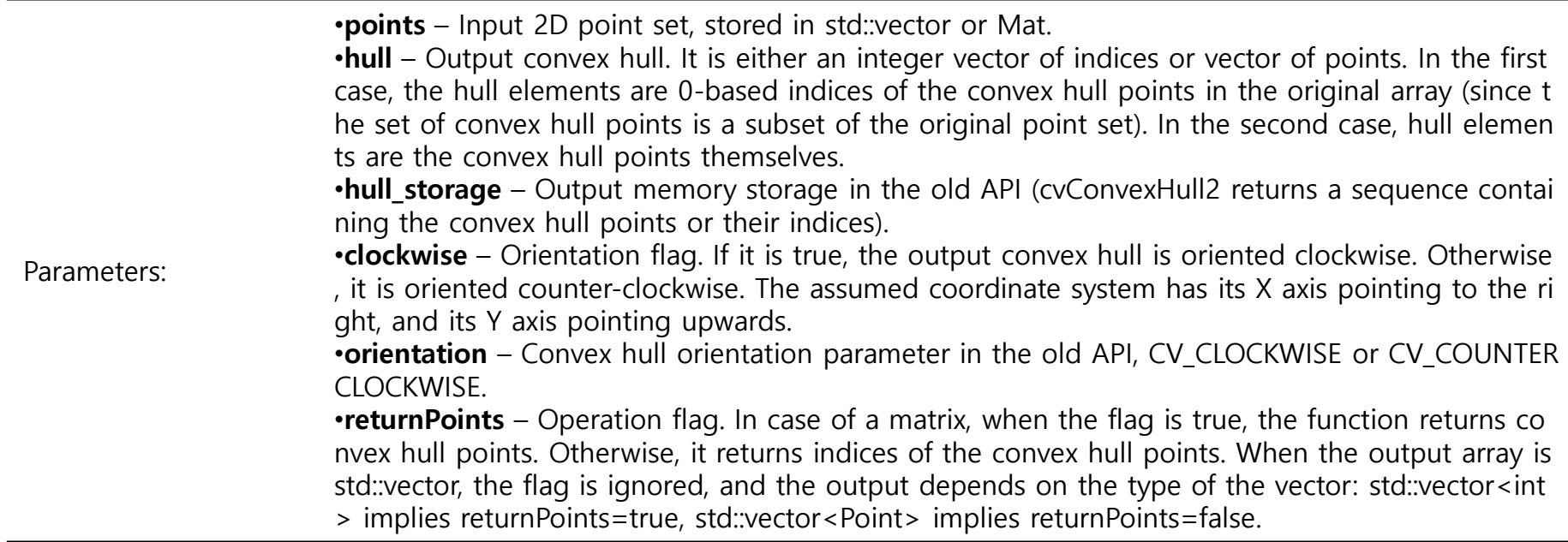

### **Contour Descriptor 추출: 삽입코드 부분(1)**

```
(계속)
```
(계속)

std::cout << " Step-2) Press any key to detect shape descriptor...!! " << std::endl; cv::waitKey(0);

```
image= cv::imread("F:/Temp/Images/binaryGroup.bmp",0);
```
// testing the bounding box cv::Rect r0= cv::boundingRect(cv::Mat(contours[0])); cv::rectangle(result,r0,cv::Scalar(0),2);

// testing the enclosing circle float radius; cv::Point2f center; cv::minEnclosingCircle(cv::Mat(contours[1]),center,radius); cv::circle(result,cv::Point(center),static\_cast<int>(radius),cv::Scalar(0),2);

```
// testing the approximate polygon
std::vector<cv::Point> poly;
cv::approxPolyDP(cv::Mat(contours[2]),poly,5,true);
```

```
std::cout << "Polygon size: " << poly.size() << std::endl;
```

```
// Iterate over each segment and draw it
std::vector<cv::Point>::const_iterator itp= poly.begin();
while (ity)=(poly.end()-1)) {
       cv::line(result,*itp,*(itp+1),cv::Scalar(0),2);
       ++itp;
}
// last point linked to first point
```

```
cv::line(result,*(poly.begin()),*(poly.end()-1),cv::Scalar(20),2);
```
### **Contour Descriptor 추출: 삽입코드 부분(2)**

```
(계속)
// testing the convex hull
std::vector<cv::Point> hull;
cv::convexHull(cv::Mat(contours[3]),hull);
// Iterate over each segment and draw it
std::vector<cv::Point>::const_iterator it= hull.begin();
while (it!=(hull.end() - 1)) {
       cv::line(result,*it,*(it+1),cv::Scalar(0),2);
       ++it;}
// last point linked to first point
cv::line(result,*(hull.begin()),*(hull.end()-1),cv::Scalar(20),2);
// testing the moments
// iterate over all contours
itc= contours.begin();
while (itc!=contours.end()) {
       // compute all moments
       cv::Moments mom= cv::moments(cv::Mat(*itc++));
       // draw mass center
       cv::circle(result, // position of mass center converted to integer
       cv::Point(mom.m10/mom.m00,mom.m01/mom.m00),
       2,cv::Scalar(0),2); // draw black dot
}
cv::namedWindow("Some Shape descriptors");
cv::imshow("Some Shape descriptors",result);
cv::waitKey();
return 0;
```
}

### **Contour Descriptor 추출**

■ 수행 결과: 개별 객체에 대한 shape 형태가 다르게 추출될 수 있음을 알 수 있음

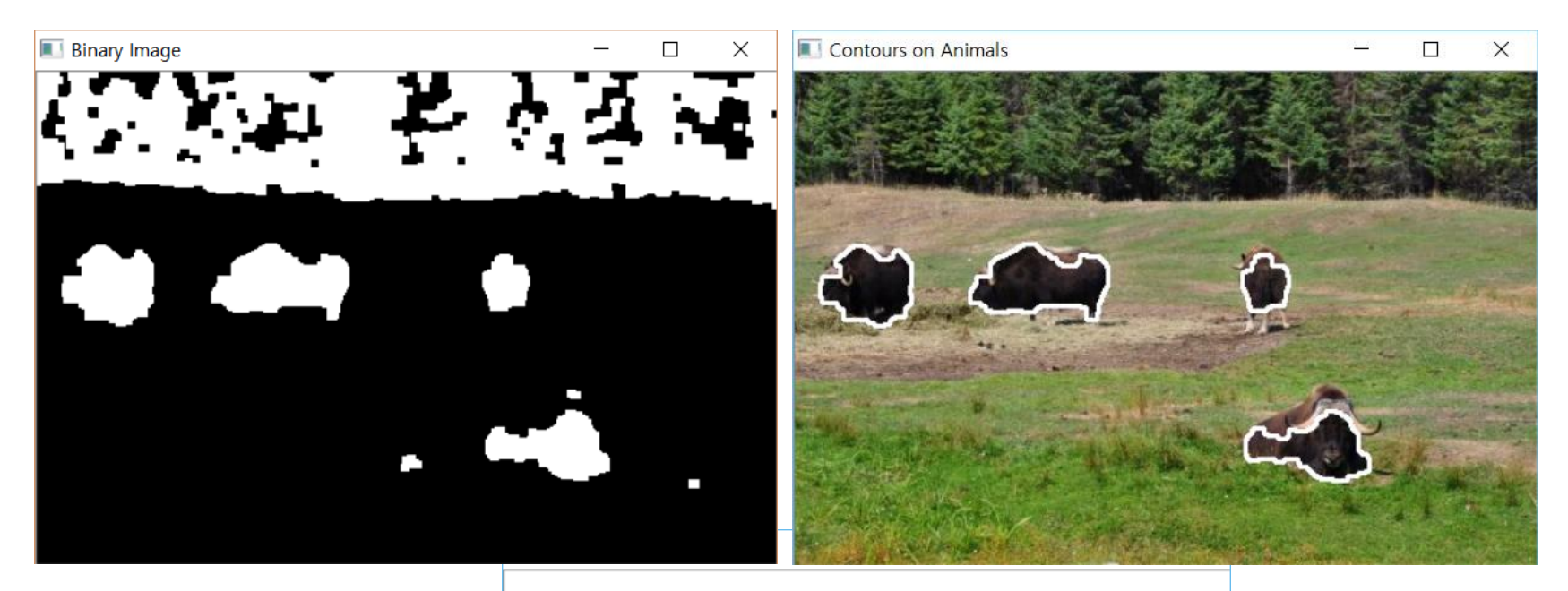

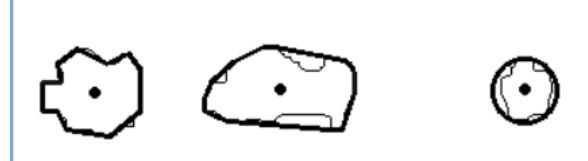

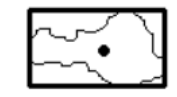

#### **비젼 프로그래밍**

Thank you and Question?

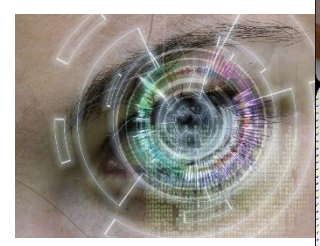

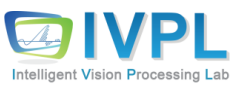